BID RETIREE SELF-SERVICES

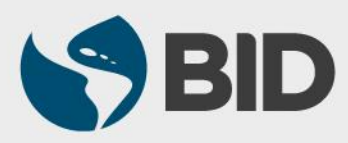

Guía de uso para PC/Windows

# Objetivo

 $\checkmark$  Agregar al padre, madre y suegros a la lista de familiares del jubilado, a través del Retiree Self-Services.

# Nota

- *Si desea agregar a sus padres o suegros a la lista de sus beneficiarios, por favor refiérase a la guía de uso "Designar Beneficiarios" disponible en [www.iadb.org/RetireeSelfServices](http://www.iadb.org/RetireeSelfServices)*
- *Para agregar a esposa/o, concubino, hijo o hijastro, con el fin de ser incluidos en el seguro de salud, favor refiérase a las guías de uso "Registrar Matrimonio/Unión Libre" o "Registrar Nacimiento/Adopción" disponible en [www.iadb.org/RetireeSelfServices](http://www.iadb.org/RetireeSelfServices)*

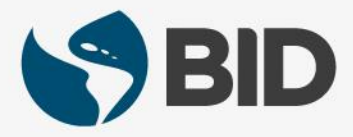

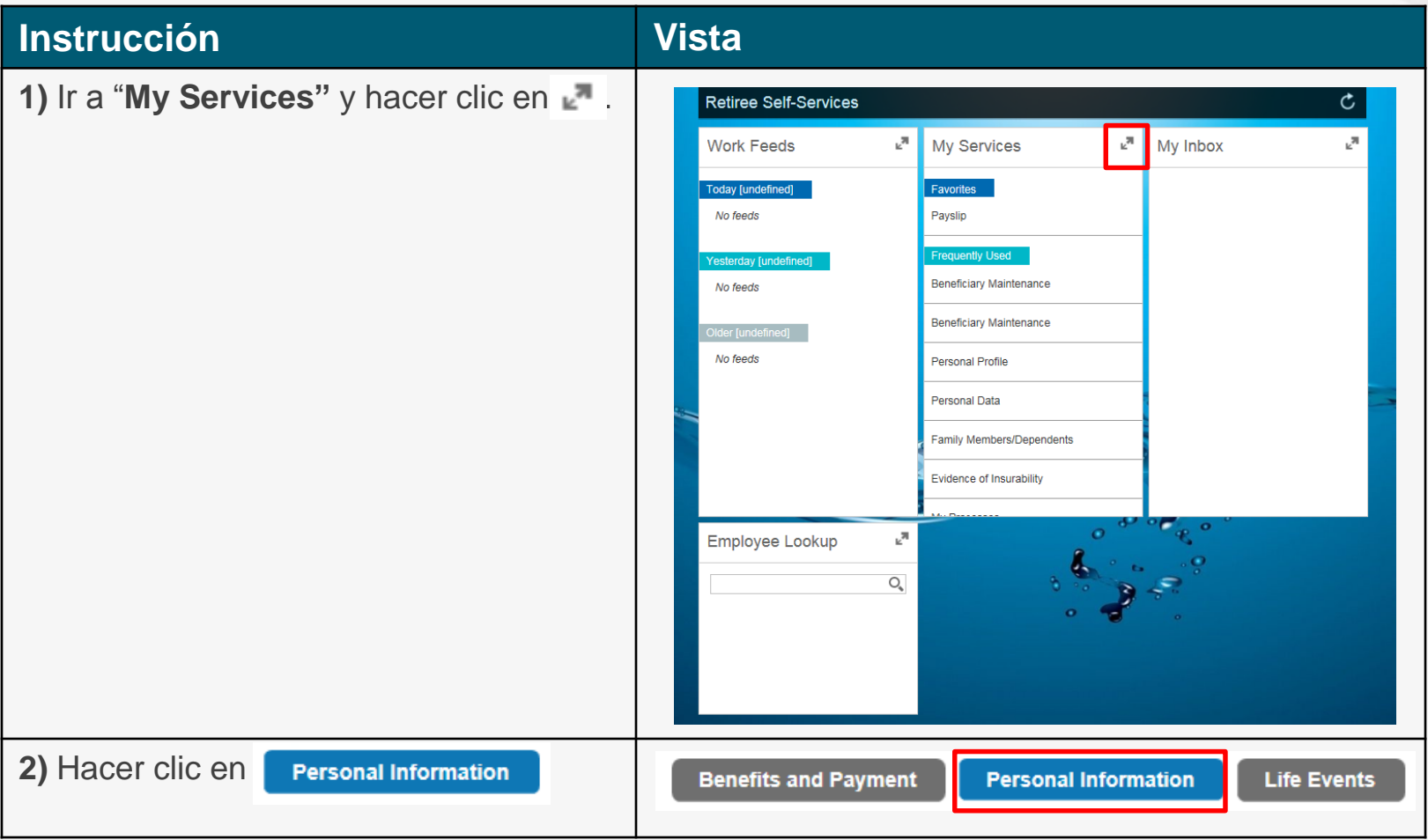

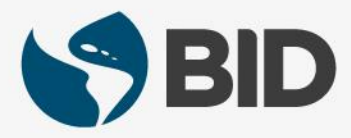

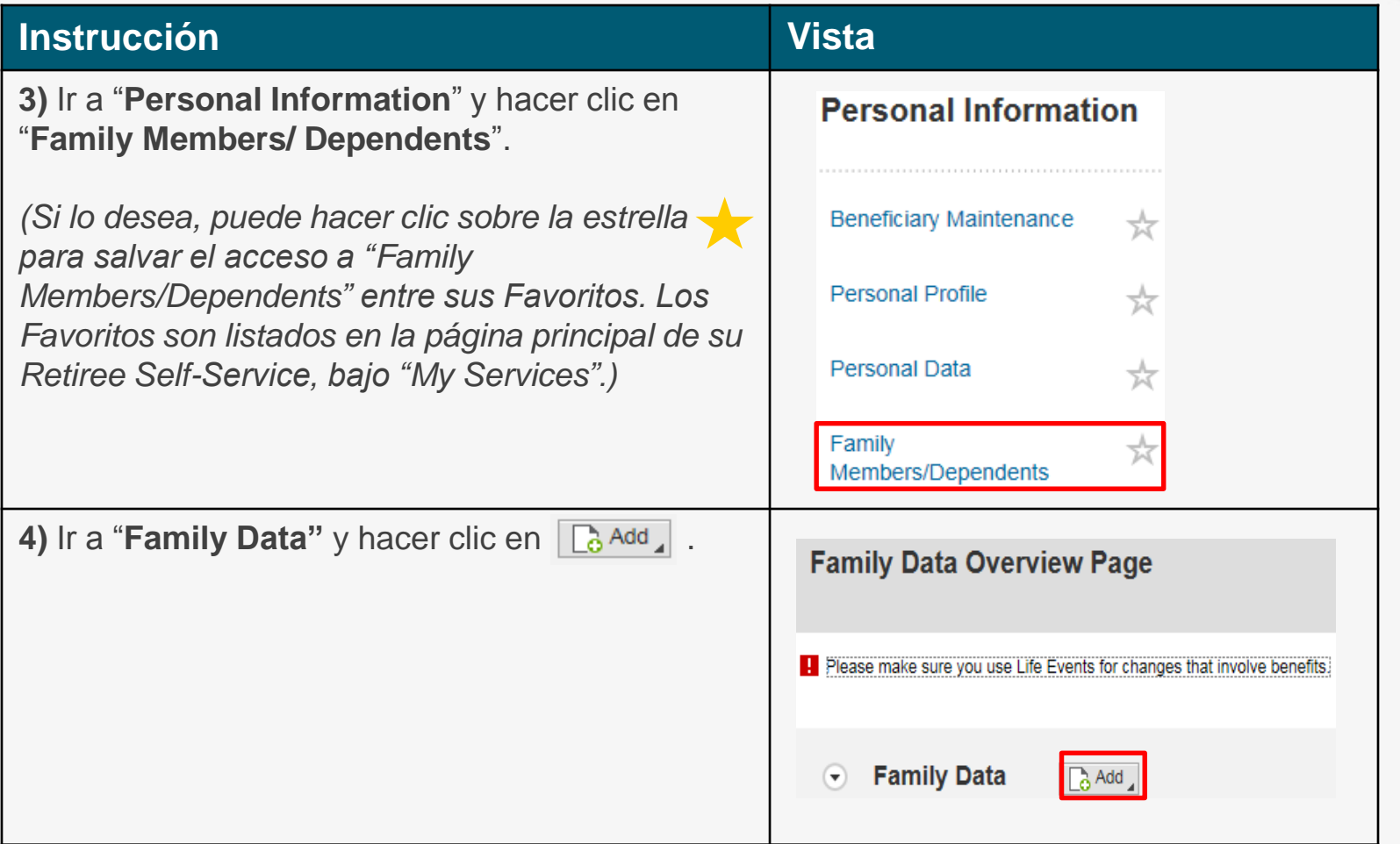

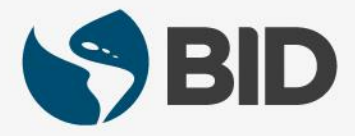

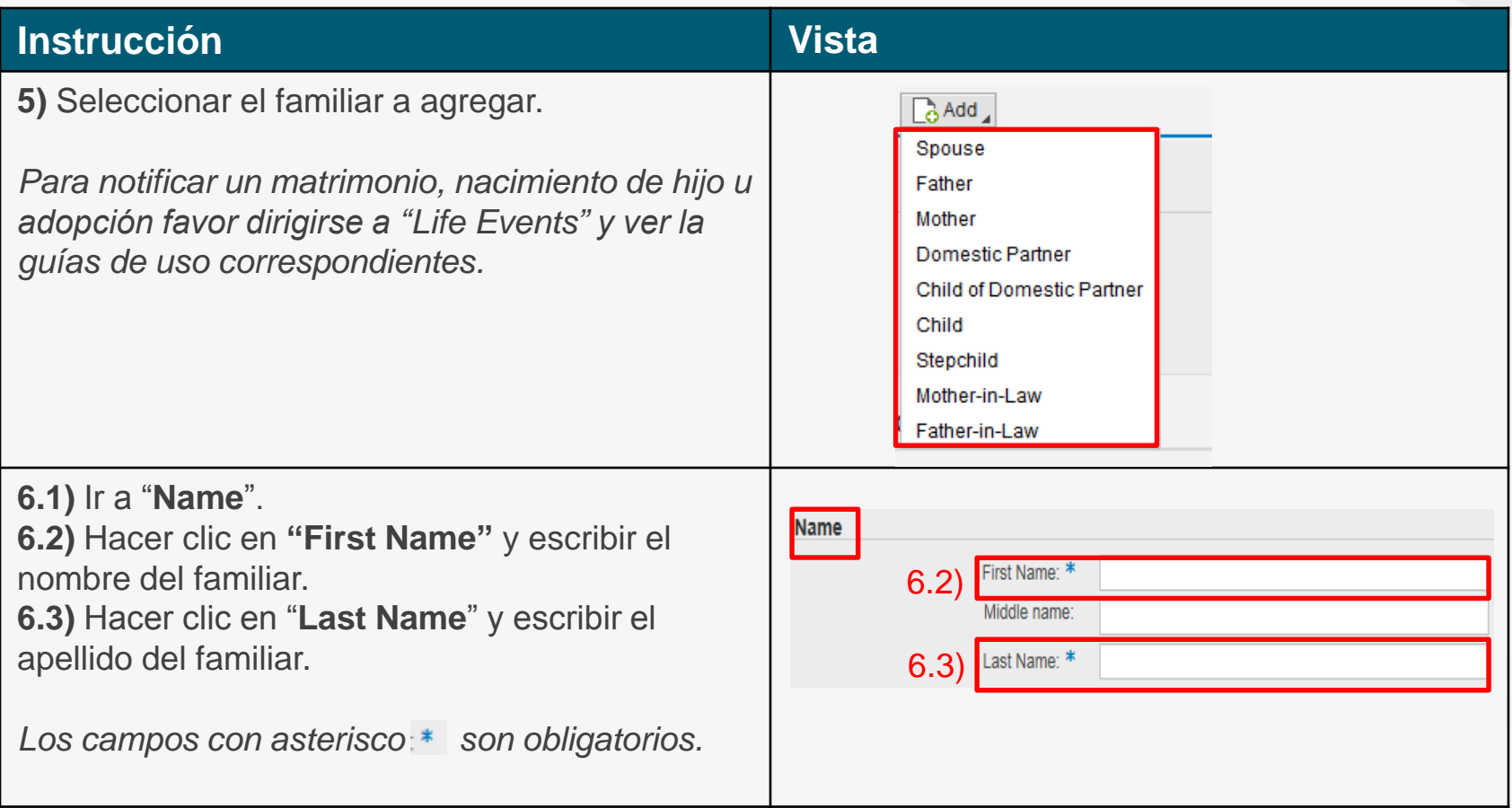

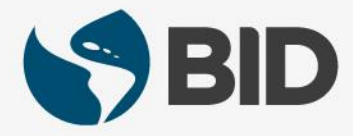

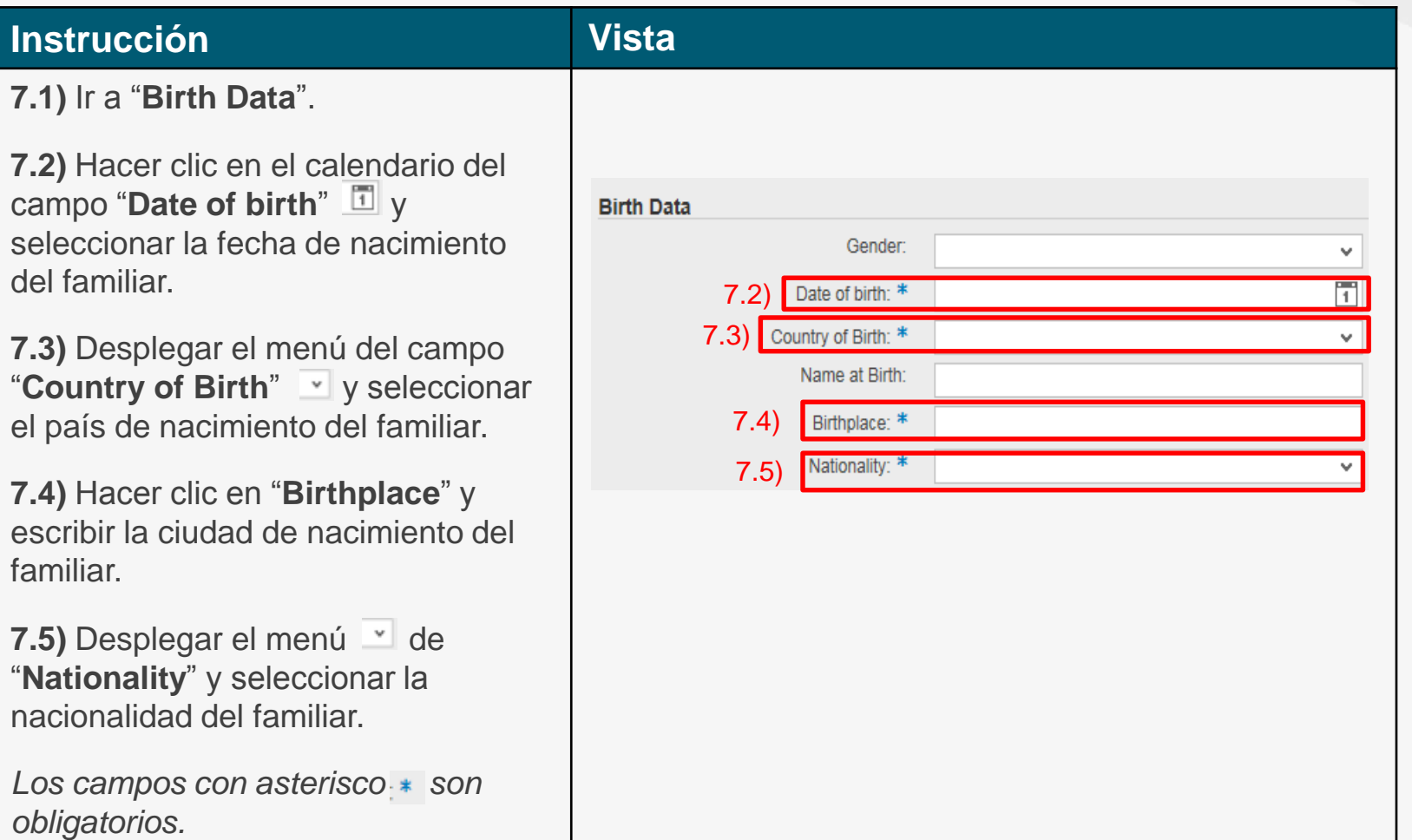

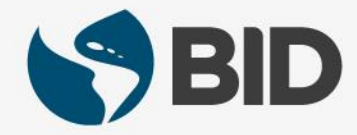

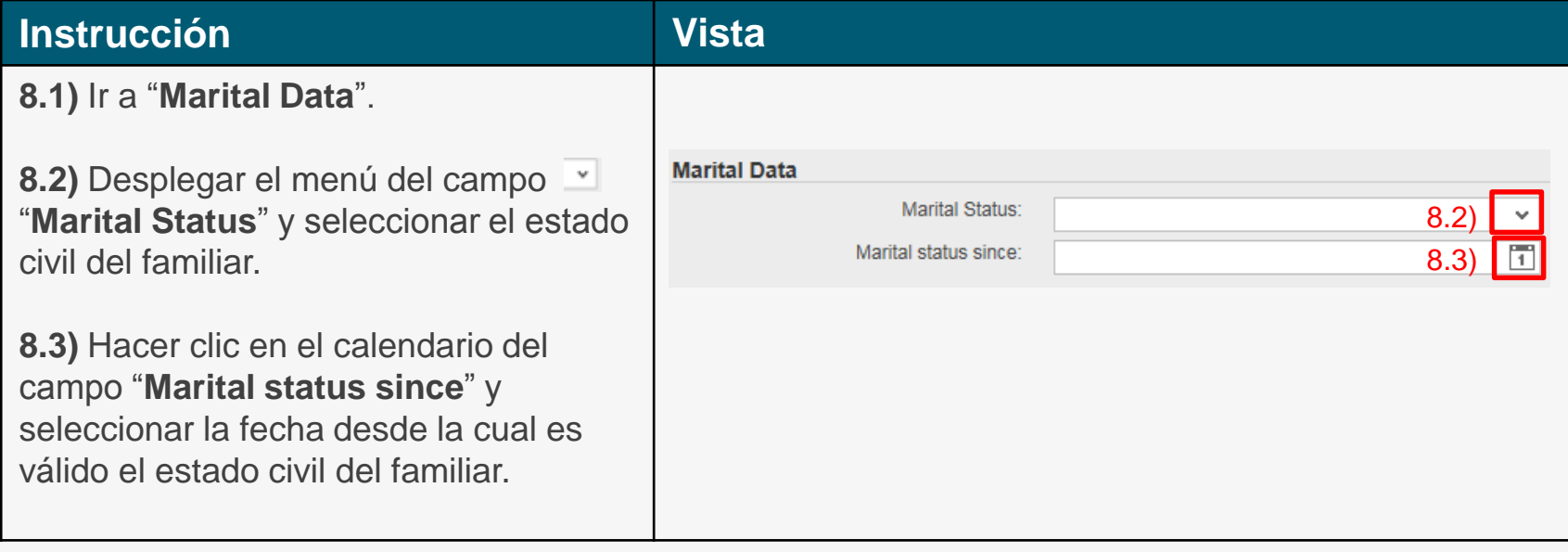

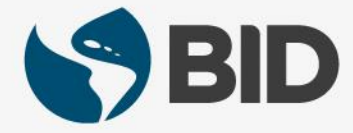

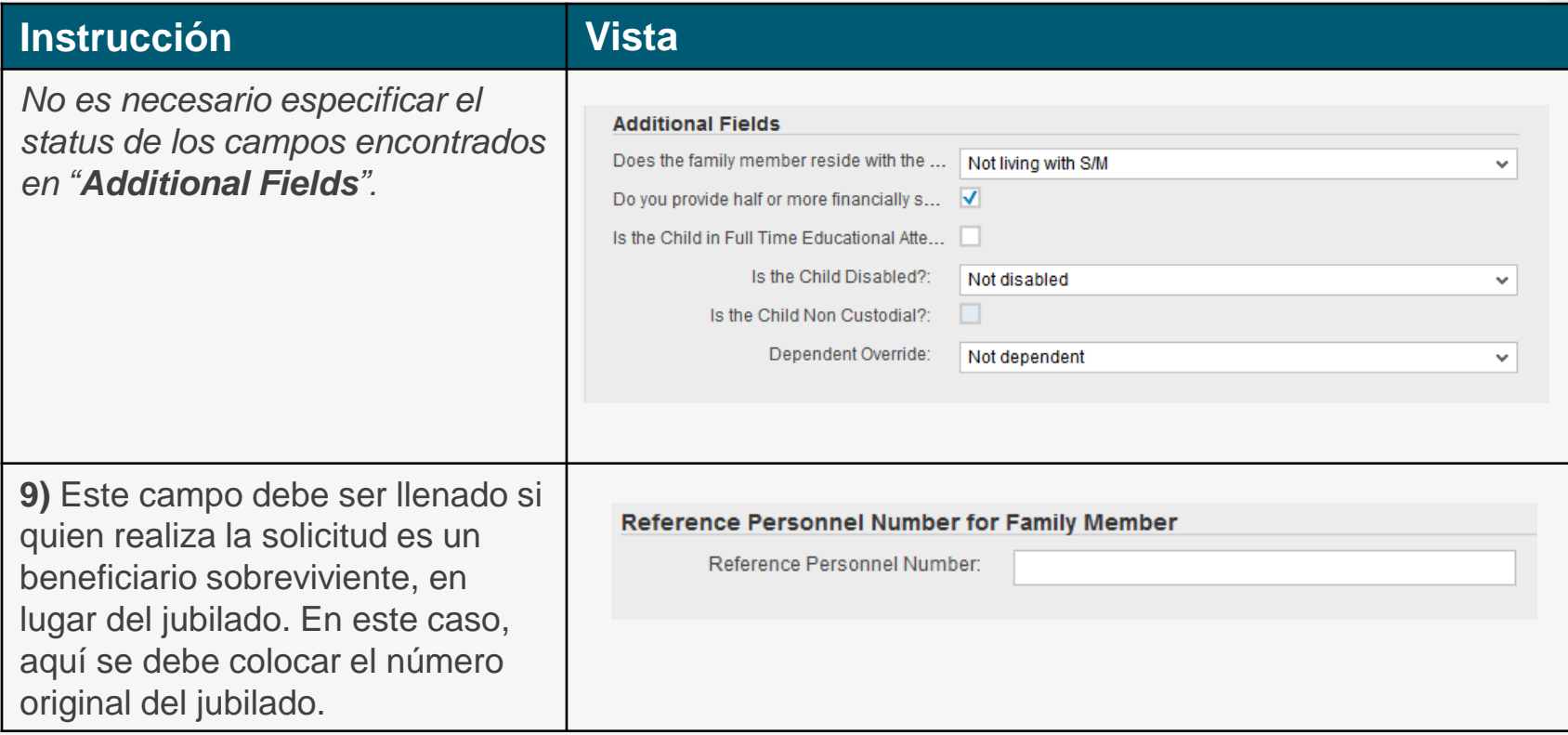

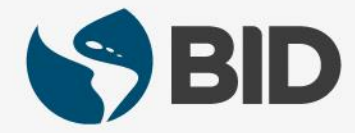

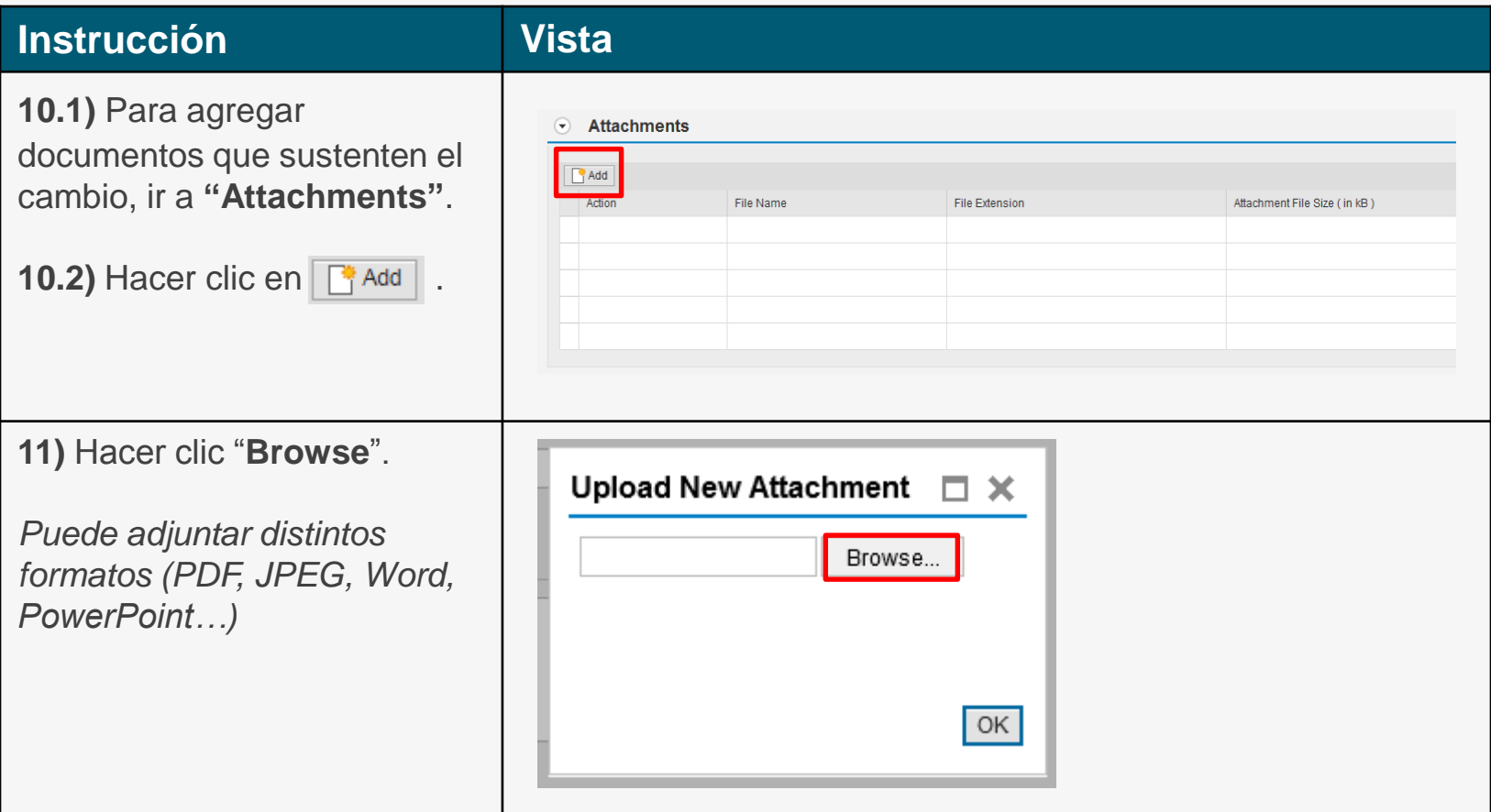

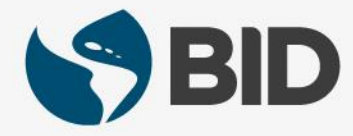

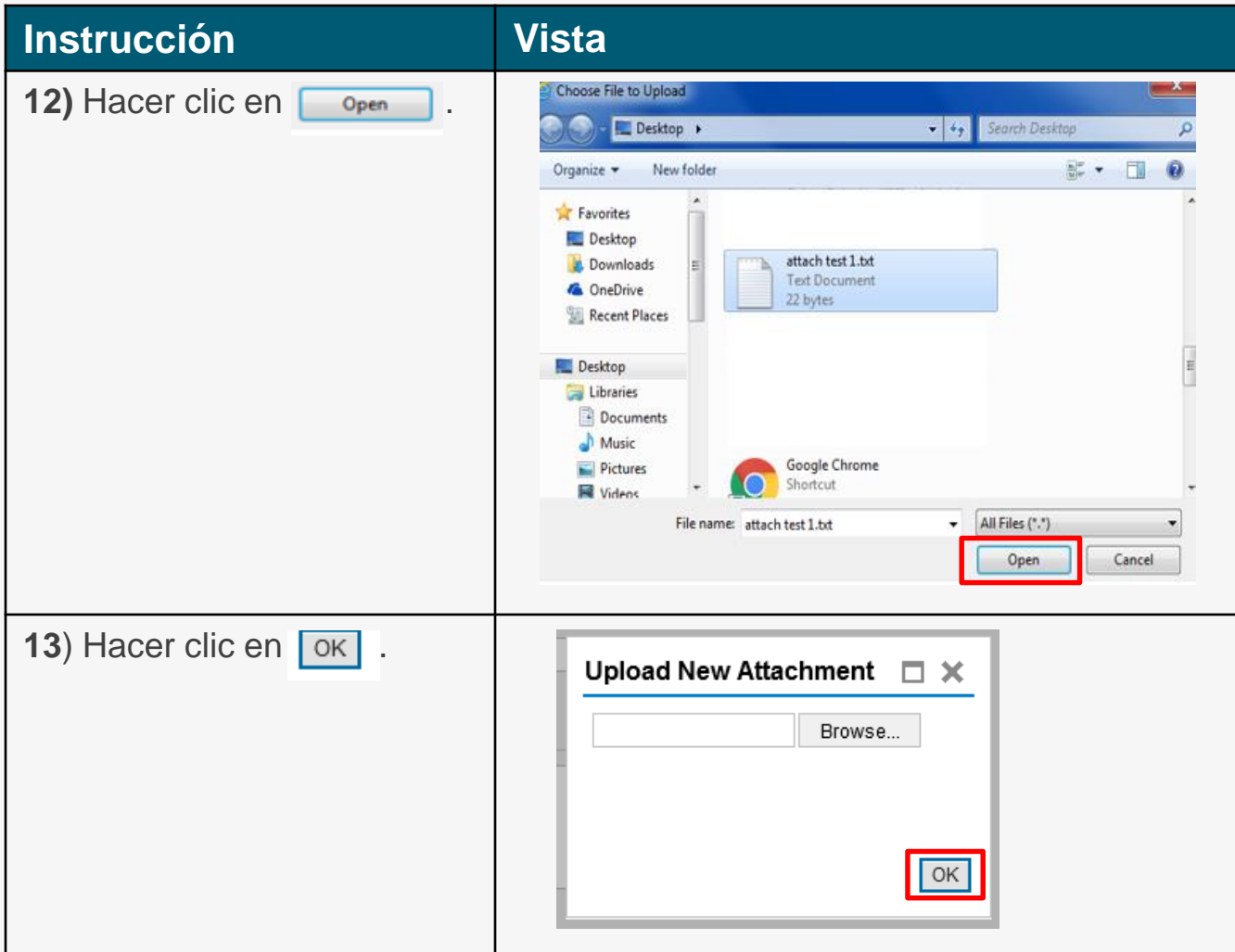

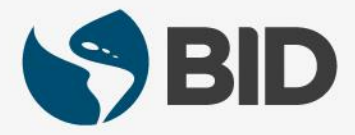

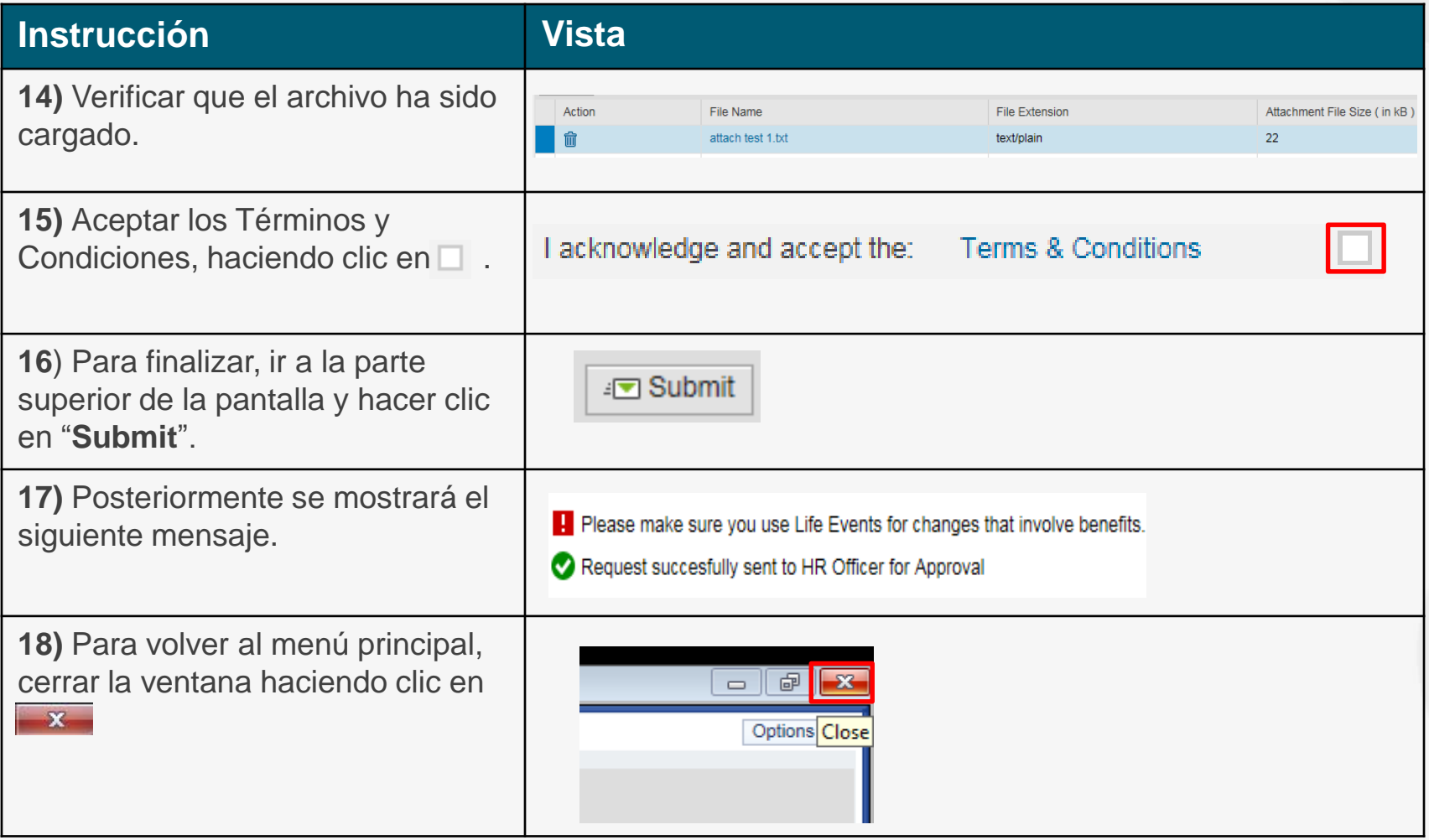

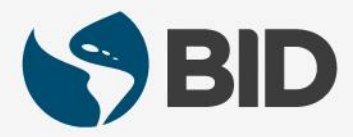

¿Necesita ayuda para acceder y navegar en su Retiree Self-Services? Más tutoriales y guías de uso en:

[www.iadb.org/RetireeSelfServices](http://www.iadb.org/RetireeSelfServices)

# Browsers recomendados:

Internet Explorer para PC/Windows Safari para Mac/Apple

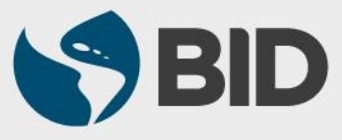